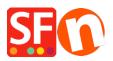

Base de conocimiento > Envio, Taxas (VAT) > How do I setup Tax (GST) for Australia?

## How do I setup Tax (GST) for Australia?

Elenor A. - 2021-12-08 - Envio, Taxas (VAT)

In Australia GST applies to Goods and Services at the rate of 10%.

Since GST applies to Services it means that it also applies to Shipping.

No tax applies to any goods exported outside Australia.

Tax is always included in the price.

Exceptions exist so if you are unsure visit <u>www.ato.gov.au</u> for more information.

This is how you set it up in ShopFactory.

- 1. Open your shop in ShopFactory , click -> Central -> Tax
- 2. Follow the steps in the diagram below

|                           | r the tax details and define, to which products the tax should be                                                             |   |
|---------------------------|----------------------------------------------------------------------------------------------------|---|
| automatically             | applied.                                                                                                    | 1 |
| Name                      | of Tax: This tax name will be shown to your customers.                                                                        |   |
|                           | te: This is the tax rate you will charge in percent of the price. ShopFactory uses this<br>automatically calculate the taxes. |   |
| Name of the tax           | 1 GST                                                                                                    |   |
| Enter the tax rate        | 2 10.000%                                                                                                    |   |
| Tax applies to            |                                                                                                    |   |
| Apply the tax to shipping | 3 (all existing and new products all new products                                                                             |   |
|                           | ◯ all existing products                                                                                                    |   |
|                           | O create tax only                                                                                                    |   |
| Where does the tax apply? |                                                                                                    |   |
| 4 🖲 Australia             | O Other region                                                                                                    |   |
| 🔿 Australia, Victoria     |                                                                                                    |   |
|                           | 5                                                                                                    |   |
|                           |                                                                                                    |   |

3. On the next screen make sure "Prices include tax" is ticked

"Allow customers with sales tax exemptions to remove sales taxes from charge" is unticked (there may be exceptions)

Text displayed with Product : "inclusive" or something descriptive

| Tax Setup Final |                                                                                    |                                                                                                    |                             |   |  |  |  |
|-----------------|------------------------------------------------------------------------------------|----------------------------------------------------------------------------------------------------|-----------------------------|---|--|--|--|
|                 |                                                                                    |                                                                                                    |                             |   |  |  |  |
|                 | 3                                                                                  | These are the details of the tax you have set up. Please define if this tax is included in all prices in the shop. |                             |   |  |  |  |
|                 |                                                                                    | use their tax exemption number to avoid paying tax to you.                                                         |                             |   |  |  |  |
|                 |                                                                                    | Enable 'Tax exempt' Listing: If this option is selected customers can enter a tax exemption                        |                             |   |  |  |  |
|                 | Name of tax:<br>Tax rate<br>Tax applies in                                         |                                                                                                    | GST<br>10.000%<br>Australia |   |  |  |  |
|                 |                                                                                    |                                                                                                    |                             |   |  |  |  |
|                 |                                                                                    |                                                                                                    |                             |   |  |  |  |
|                 |                                                                                    |                                                                                                    |                             |   |  |  |  |
|                 | Text displayed with product (incl. GST)<br>Text displayed with product (excl. GST) |                                                                                                    | inclusive GST               | ~ |  |  |  |
|                 |                                                                                    |                                                                                                    | exclusive GST               |   |  |  |  |
|                 | to remov                                                                           | istomers with Sales Tax exemptions<br>ve sales tax from charges<br>include this tax<br>tax on other taxes          |                             |   |  |  |  |
|                 |                                                                                    | [                                                                                                    | < Back Finish Cancel Help   |   |  |  |  |

## 4. Click the Finish Button

5. Make sure "Apply tax on products to shipping and handling charges" is ticked. and Click Ok

| Here you set up the taxes you must collect from your customers.<br>A tax consists of a Name, a tax rate and a region in which it applies. We also need to know if a tax is included in the price of a product or not. Available: These are the taxes you can either automatically or manually assign to a product. If no taxes are listed, click on [74] to create a new tax.   Tax name Tax rate   GST 10.000%   Applies in   Australia   valiable   Name %   GST 10.000   Show prices inclusive AND exclusive of tax   Apply tax on products to shipping and handling   + / ×                                                                                                    | Γax        |                           |                              |                                                                          | × |
|----------------------------------------------------------------------------------------------------|------------|---------------------------|------------------------------|--------------------------------------------------------------------------|---|
| A tax consists of a Name, a tax rate and a region in which it applies. We also need to know if a tax is included in the price of a product or not.  A valiable: These are the taxes you can either automatically or manually assign to a product. If no taxes are listed, dick on [7 <sub>h</sub> ] to create a new tax.  Tax name Tax rate GST 10.000% Product prices include tax Applies in Australia  valiable GST 10.000  Show prices inclusive AND exclusive of tax Apply tax on products to shipping and handling  +                                                                                                    | Taxes      |                           |                              |                                                                          |   |
| A tax consists of a Name, a tax rate and a region in which it applies. We also need to know if a tax is included in the price of a product or not.  A variable: These are the taxes you can either automatically or manually assign to a product. If no taxes are listed, click on [74] to create a new tax.  Tax name Tax rate GST GST 10.000% Product prices include tax Applies in Australia  valiable  Show prices inclusive AND exclusive of tax Apply tax on products to shipping and handling charges  + / *                                                                                                    | 3          | Here you set up the taxes | you must collect from your o | ustomers.                                                                | ~ |
| Image: Second second seco |            |                           |                              |                                                                          |   |
| GST 10.000% Product prices include tax<br>Applies in<br>Australia ✓<br>vailable<br>SGT 10.000<br>GST 10.000<br>+                                                                                                    |            |                           |                              | natically or manually assign to a product. If no taxes are listed, click | ~ |
| Applies in Australia vailable GST Show prices inclusive AND exclusive of tax Apply tax on products to shipping and handling charges                                                                                                    | Tax name   |                           | Tax rate                     |                                                                          |   |
| Australia         vailable         Name       %         GST       10.000         Show prices inclusive AND exclusive of tax         ✓ Apply tax on products to shipping and handling charges         + / ×                                                                                                    | GST        |                           | 10.000%                      | Product prices include tax                                               |   |
| vailable<br>Name %<br>GST 10.000                                                                                                    | Applies in |                           |                              |                                                                          |   |
| Name       %         GST       10.000         → Apply tax on products to shipping and handling charges         + / ×                                                                                                    | Australia  | ~                         |                              |                                                                          |   |
| GST 10.000 □ Show prices inclusive AND exclusive of tax<br>Apply tax on products to shipping and handling<br>charges                                                                                                    | vailable   |                           |                              |                                                                          |   |
| Apply tax on products to shipping and handling<br>charges                                                                                                    | Name       |                           | %                            |                                                                          |   |
| + / ×                                                                                                    | GST 🗧      |                           | 10.000                       | Show prices inclusive AND exclusive of tax                               |   |
|                                                                                                    |            |                           |                              | Apply tax on products to shipping and handling charges                   |   |
|                                                                                                    |            |                           |                              |                                                                          |   |
|                                                                                                    |            |                           |                              |                                                                          |   |
|                                                                                                    |            |                           |                              |                                                                          |   |
|                                                                                                    |            | + / ×                     |                              |                                                                          |   |
|                                                                                                    |            |                           |                              |                                                                          |   |
|                                                                                                    |            |                           |                              | OK Cancel Help                                                           |   |

6. That's it your GST is setup. It will now apply 10% GST to all products & shipping for anyone in Australia and remove tax from the Product price for any other country.